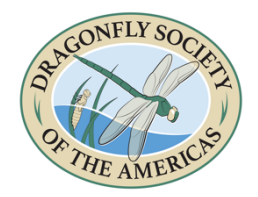

*Argia* and *Bulletin of American Odonatology*

Author Submission Guidelines

# GENERAL SUBMISSION INFORMATION

Submit all materials via e-mail or some form of internet file sharing (Dropbox, Google Drive, or similar). Argia submissions: send to Amanda Whispell - editor@dragonflysocietyamericas.org BAO submissions: send to Steve Hummel - editorbao@dragonflysocietyamericas.org

- All articles must be submitted with a **[submission](https://static1.squarespace.com/static/5bf443d3f8370a0c796d6447/t/5e8f89d9c7392e4f345cc460/1586465242647/Argia+and+BAO+Submission+Form.pdf) form**
- Articles should be submitted in MicrosoftWord or RichText Format *No* embedded images, figures, tables, or captions
- All photos and figures must be submitted as separatefiles
- Captions for all images, figures, and tables should be submitted in a **separate Wordor RTF document**

### ARTICLE FORMAT

Use minimal formatting – a single column with paragraph returns

- You may use bold / italic type as necessary
- Fonts or font sizes don't matter
- All submissions should start as shown below: lines 1 and 2 should list the article title and author names, respectively, line 3 should be left blank, and on line 4 you can begin your article text
- 1 Article Title
- 2 Author Name 1, Author Name 2, Author Name 3…
- 3 4
	- Begin article text…
- Do not indent the start of each paragraph
- Separate each paragraph with a blank line (two "returns" after a paragraph)
- Use one space not two after each sentence
- Include the following either at the end of your article or on your [submission form:](https://static1.squarespace.com/static/5bf443d3f8370a0c796d6447/t/5e8f89d9c7392e4f345cc460/1586465242647/Argia+and+BAO+Submission+Form.pdf)
	- o Contact information for each author
	- o A one or two-sentence tagline about each author

*Ex: Amanda is the Editor-in-Chief of Argia and is busy writing manuscripts related to her work on color change in* Argia apicalis *(blue-fronted dancer). She can be reached via her DSA email at editor@dragonflysocietyamericas.org or on her Twitter at @AmandaWhispell. For more information about her or her research, please visit www.amandawhispell.com.*

## CITATION FORMAT

We use the **author-date style** of citation.

• In-text citations: Reference publications with no punctuation other than the parentheses; we do not cite page numbers here. One author Ex: (Waage 1992) Two authors Ex: (Conrad and Pritchard 1989) Three or more Ex: (Tsubaki et al. 1997)

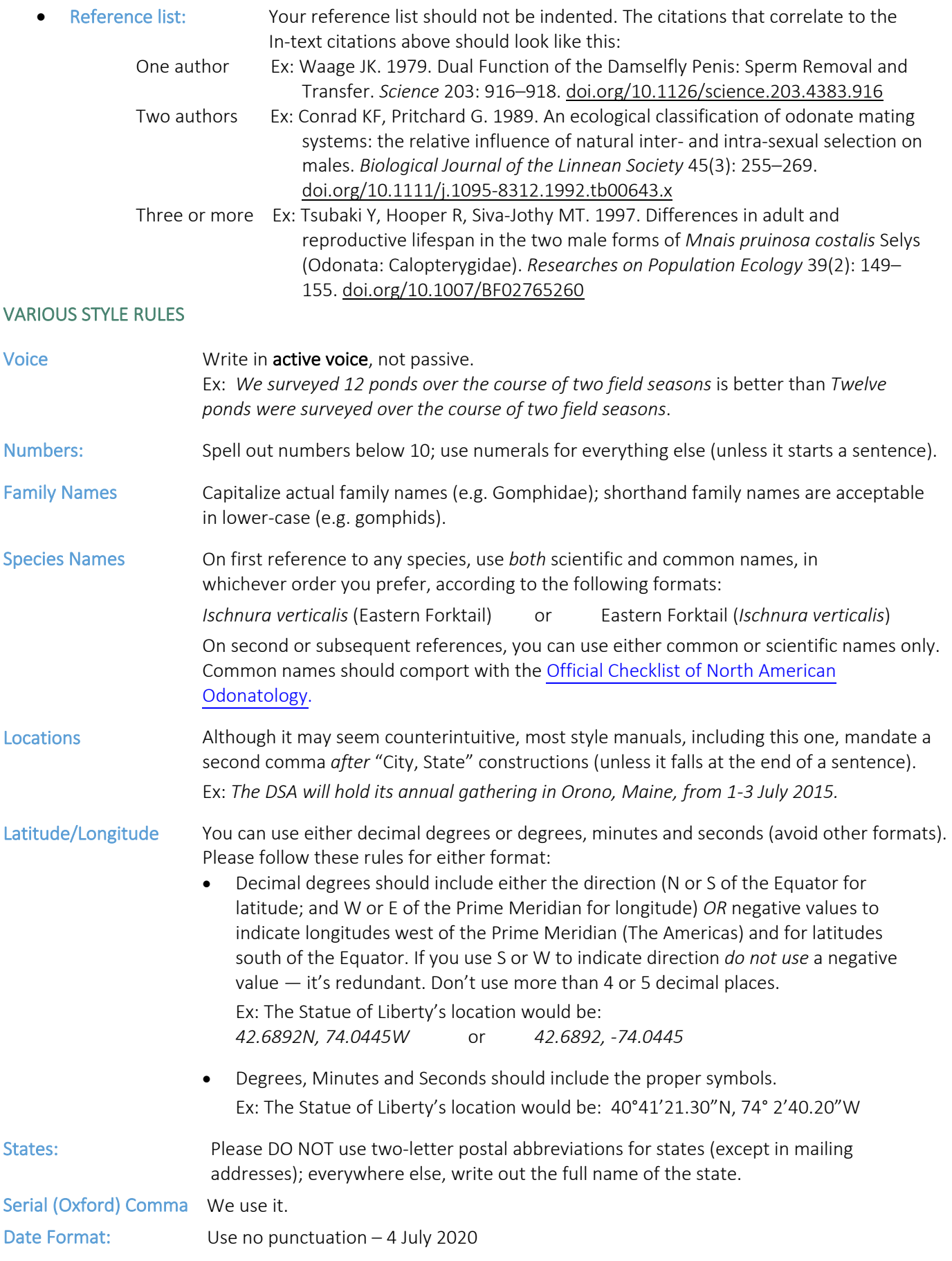

#### ADDITIONAL SUBMISSION FILES

Do not imbed additional files (images, figures, tables) in the text of your article. These documents should all be submitted as separate files and all should have file names that can easily be matched with their captions. Requirements vary depending on the type of graphic.

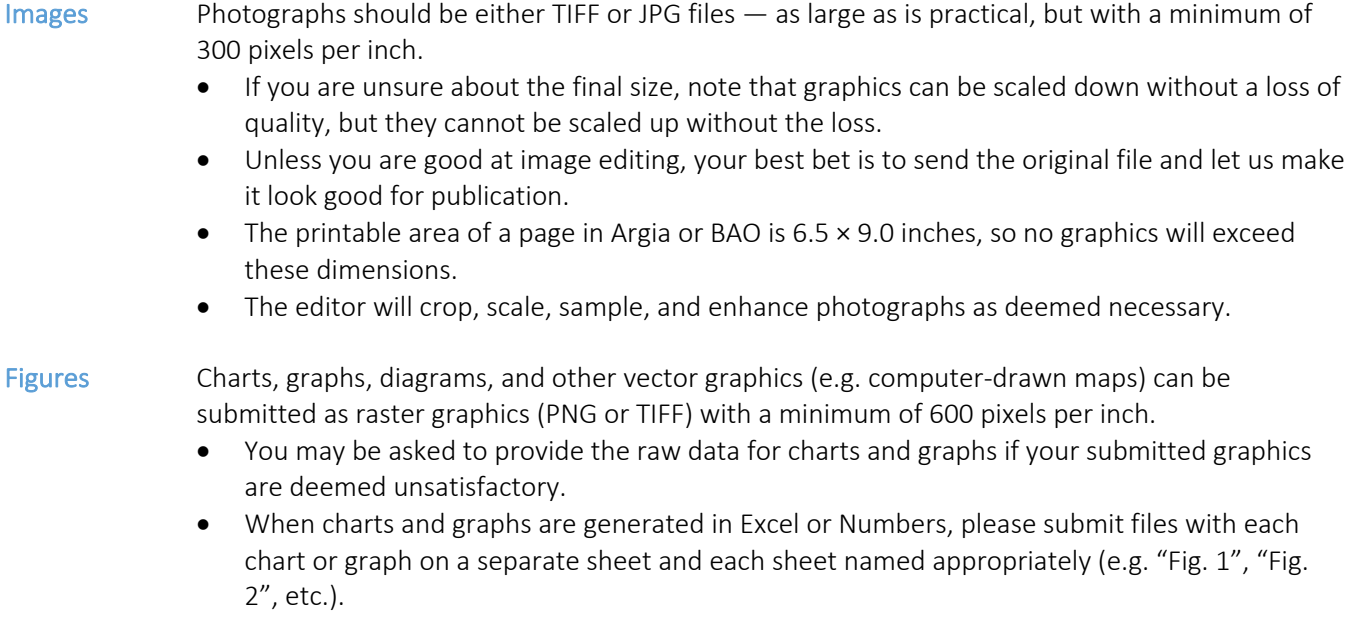

Tables Tables may be submitted as documents in Word or Pages or as spreadsheets in Excel or Numbers.

• If Excel or Numbers is used, place each table on a separate worksheet and name each worksheet appropriately (e.g. "Table 1", "Table 2", etc.).

#### ADDITIONAL BAO SUBMISSION REQUIREMENT:

When submitting an article to BAO you must also include an abstract that is written in both English and Spanish